## Job and Task Analysis for: **Certified LabWindows / CVI Developer**

**Terminal Objective:** Given a moderately complex specification or measurement need, the developer is able to create a solution using LabWindows / CVI.

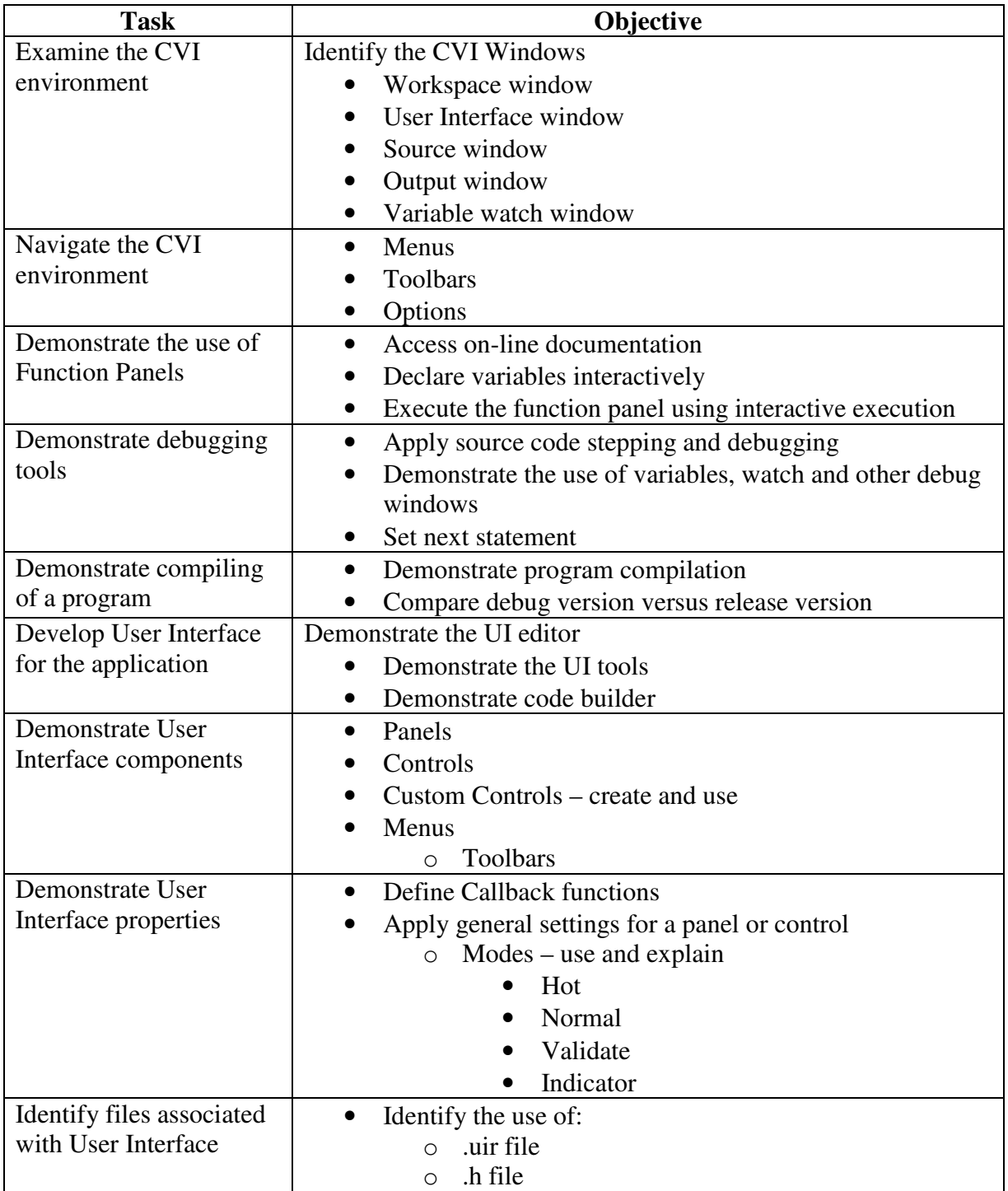

## Job and Task Analysis for: **Certified LabWindows / CVI Developer**

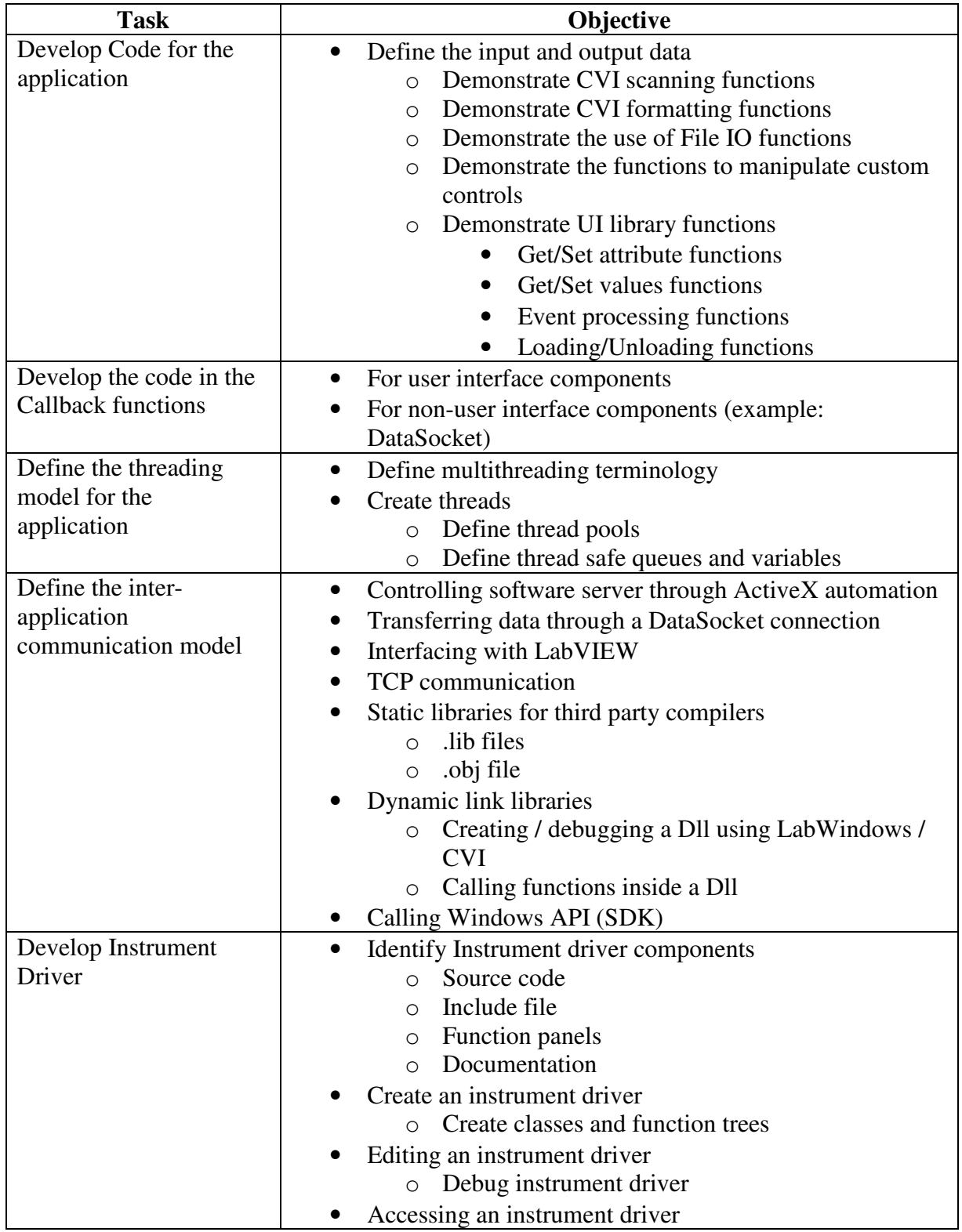

## Job and Task Analysis for: **Certified LabWindows / CVI Developer**

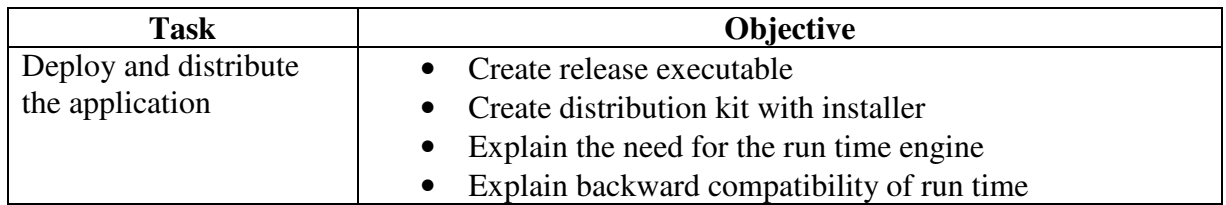